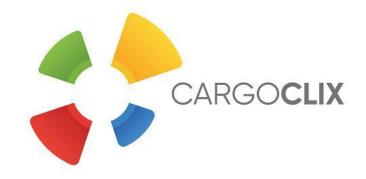

## Quick-Manual for carriers Timeslot booking at *G&G Beschläge GmbH*

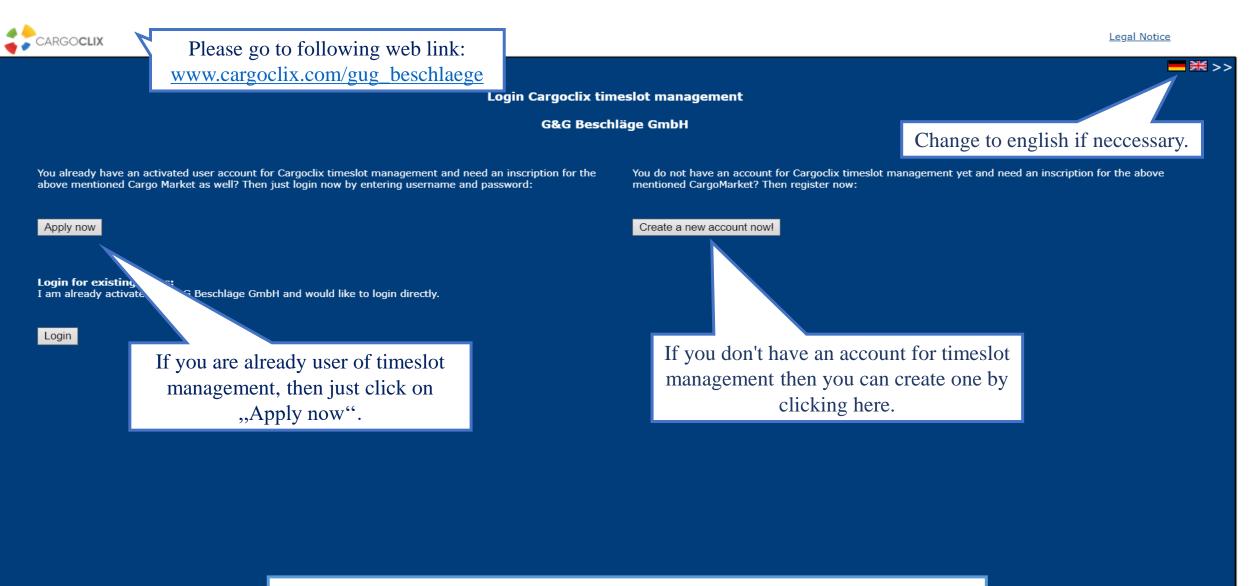

→ In both ways your data will be checked and your account (if newly created) will be ready to use as soon as possible.

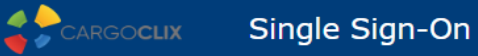

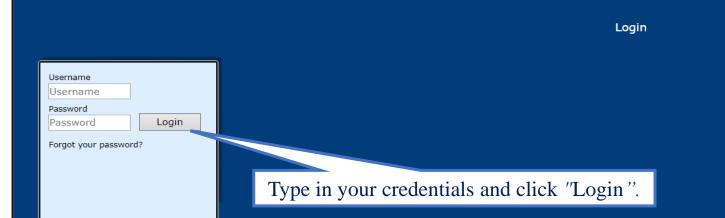

If you got an email that you have now the permission to use the timeslot management of **G&G Beschläge GmbH** then you can login here: <u>www.cargoclix.com/timeslot</u>

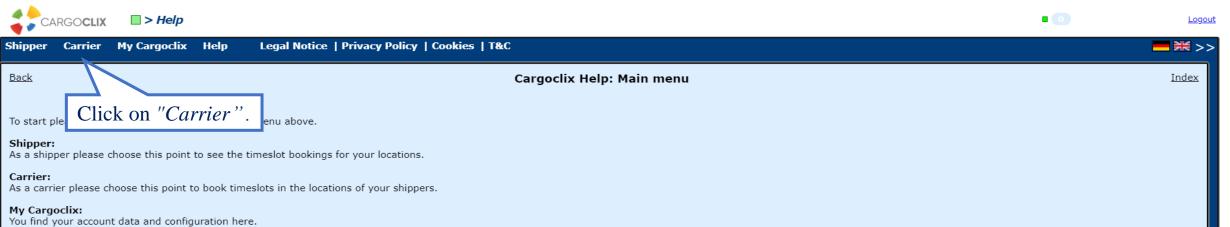

## Help

If you need help on any site of the application, choose help in the menu above.

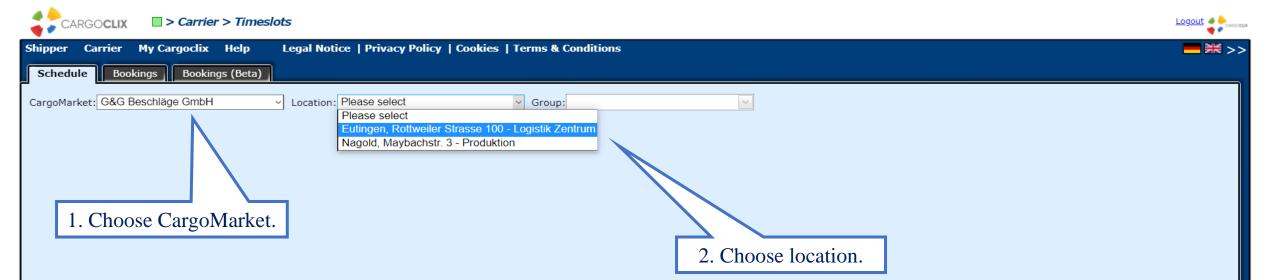

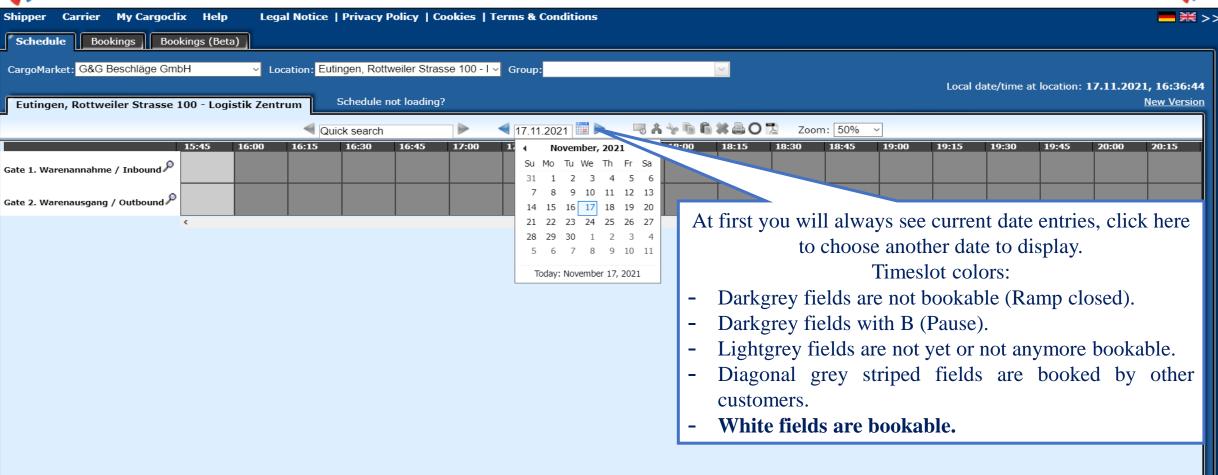

.oaout 🐗

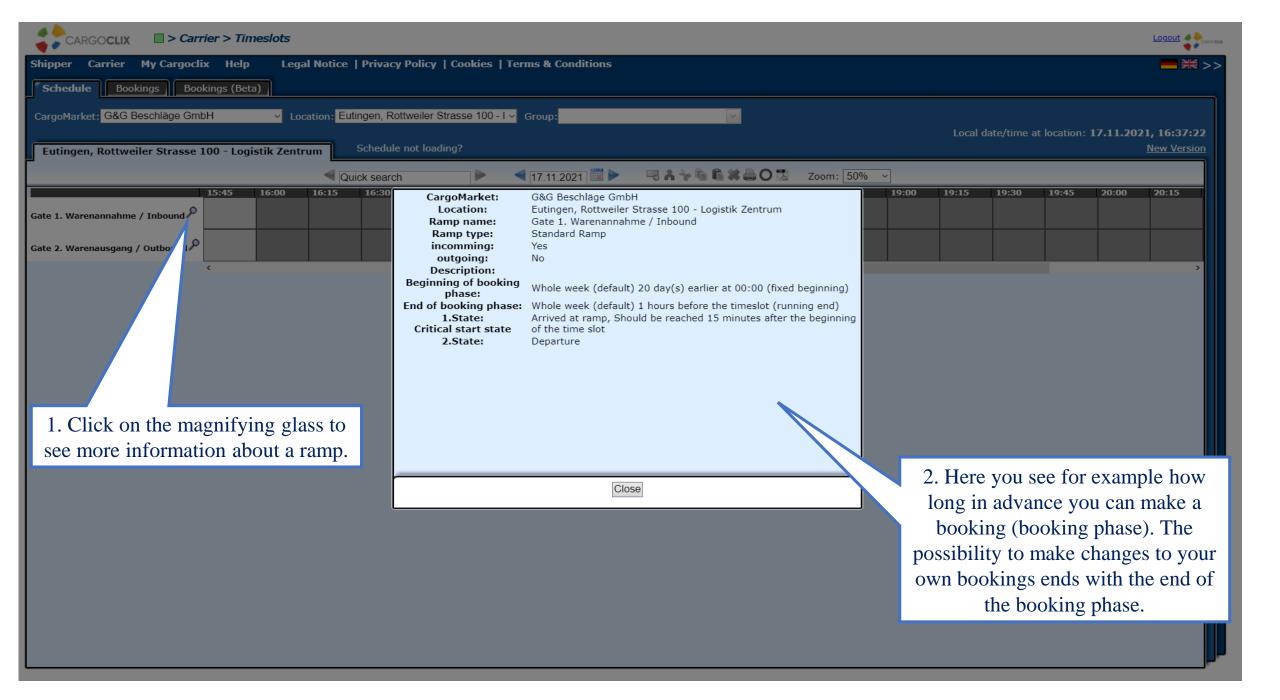

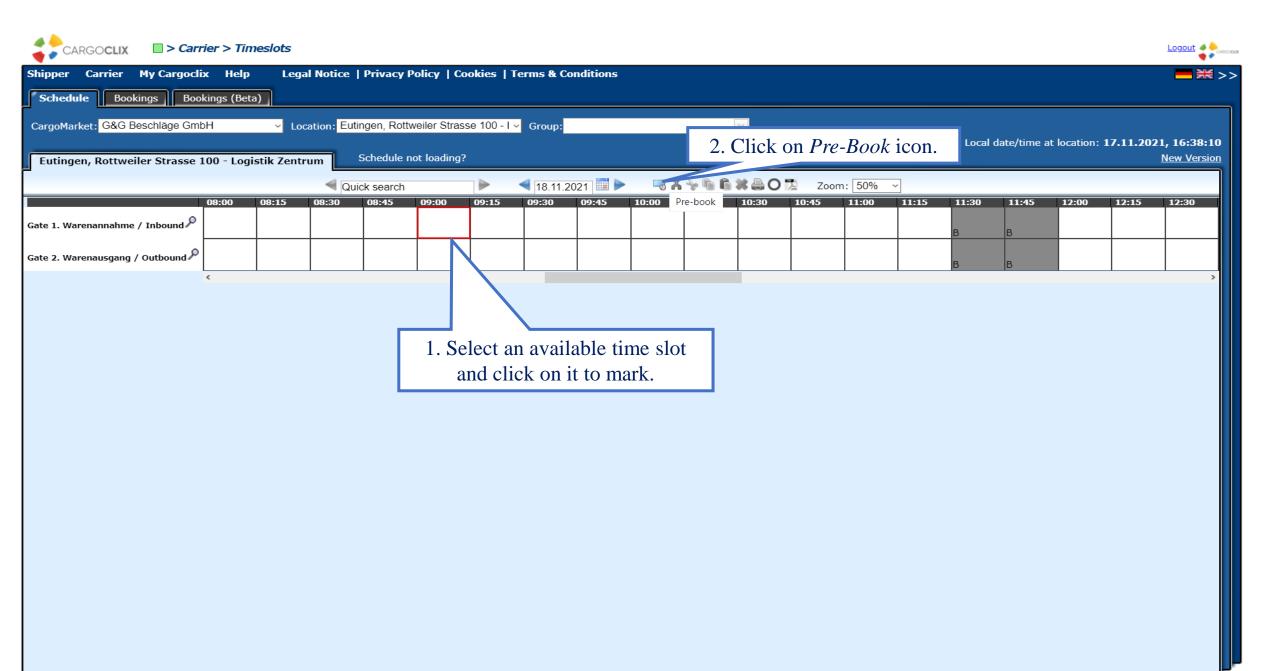

| CARGOCLIX Carrier > Timeslots                                                                                                    |                                                                                                    |                                                                                                    |                                                                                                    |   |                          |                                                   |
|----------------------------------------------------------------------------------------------------|----------------------------------------------------------------------------------------------------|----------------------------------------------------------------------------------------------------|----------------------------------------------------------------------------------------------------|---|--------------------------|---------------------------------------------------|
| Shipper Carrier My Cargoclix Help Legal Notice                                                                                                    | Privacy Policy   Cookies   T                                                                                                    | erms & Conditions                                                                                                    |                                                                                                    |   |                          | <b></b>                                           |
| Schedule Bookings Bookings (Beta)                                                                                                    |                                                                                                    |                                                                                                    |                                                                                                    |   |                          |                                                   |
| CargoMarket: G&G Beschläge GmbH Location: Euti<br>Eutingen, Rottweiler Strasse 100 - Logistik Zentrum<br>Qui<br>Gate 1. Warenannahme / Inbound                                 | G&G Beschläge GmbH, Eutinge<br>Gate 1. Warenannahme / Inbou                                                                                                  | en, Rottweiler Strasse 100 - Logist<br>ound<br>"Lageplan - Location Map Logistik<br>v is determined as follows:                      | Attachment Stik Zentrum: 18.11.2021, 09:00 - 09:14, Center" in the "Attachments" tab.                                                                                             |   | Ite/time at location: 17 | 7.11.2021, 16:39:38<br>New Version<br>12:15 12:30 |
| Gate 2. Warenausgang / Outbound                                                                                                    | 11-xx = 45 minutes<br>Booking Company<br>Company<br>Spedition Musterhuber<br>GmbH, Pforzheim<br>User<br>Second Supplier<br>Created at<br>17.11.2021 16:39:05 | Additional data<br>Order number *<br>123<br>Name of the carrier *<br>Test<br>Mobile phone<br>0044123456789<br>Truck plate *<br>TT123 | Load data from profile<br>Show only my profiles<br>Profile Overwrites<br>Profile<br>Please select ✓<br>Name for new profile<br>The profile will be saved when you click<br>update | В | B                        | >                                                 |
| 3. Type in all your data. If this booking is familiar with upcoming bookings then we recommend to set a profile name (e.g. plate number), then it will be chooseable next time | Booking Type<br>Standard Booking<br>Comment                                                                                                    | Shipper *<br>Test1<br>Pallet exchange (select) *<br>No. of pallets goods in *<br>10<br><b>* Mandatory</b>                            | Delete profile                                                                                                    |   |                          |                                                   |
| as a template. Click on " <i>Save</i> & <i>Close</i> " button when finished and your booking is done.                                                                          |                                                                                                    | Save & Close Save &                                                                                                    | Print Standard Cargoclix Booking Conf                                                                                                    |   |                          |                                                   |

| CARGOCLIX                                              | 1                                                                                     |                                                                                                    |                       |                   |                           |                       | Logout        |
|--------------------------------------------------------|---------------------------------------------------------------------------------------|----------------------------------------------------------------------------------------------------|-----------------------|-------------------|---------------------------|-----------------------|---------------|
|                                                        | egal Notice   Privacy Policy   Cookies                                                | Terms & Conditions                                                                                                    |                       |                   |                           |                       | ━ ₩ >         |
| Schedule Bookings Bookings (Beta)                      |                                                                                       |                                                                                                    |                       |                   |                           |                       |               |
| CargoMarket: G&G Beschläge GmbH v L                    | Location: Eutingen, Rottweiler Strasse 100                                            | )-l∨ Group:                                                                                                    | ×                     |                   | Local date/time a         | at location: 17.11.20 | 021, 16:40:39 |
| Eutingen, Rottweiler Strasse 100 - Logistik Zen        | ntrum Schedule not loading?                                                           |                                                                                                    |                       |                   |                           |                       | New Version   |
|                                                        | Quick search                                                                          |                                                                                                    | <b>⇒ A % ħ ₿ # 80</b> |                   |                           |                       |               |
| 08:00     08:15       Gate 1. Warenannahme / Inbound P | 08:30 08:45 09:00 09:15                                                               | 5 09:30 09:45 10:0                                                                                                    | 00 10:15 10:30        | 10:45 11:00 11:15 | <b>11:30 11:45</b><br>B B | 12:00 12:15           | 12:30         |
| Gate 2. Warenausgang / Outbound                        |                                                                                       | Spedition Musterhuber GmbH<br>123 TT123<br>Shipper: Test1                                                                                                    |                       |                   | ВВ                        |                       |               |
| is shown in<br>view. If you<br>stand on it,            | a done booking<br>n the schedule<br>let your mouse<br>you will see a<br>this booking. | Paliet exchange (select): No<br>No. of pallets goods in: 10<br>Test<br>0044123456789<br>Bookings information<br>CCX ID: 28440181<br>17.11.2021 16:39:05<br>Booking Type: Standard Bookin<br>Auto sized: True | ng                    |                   |                           |                       |               |

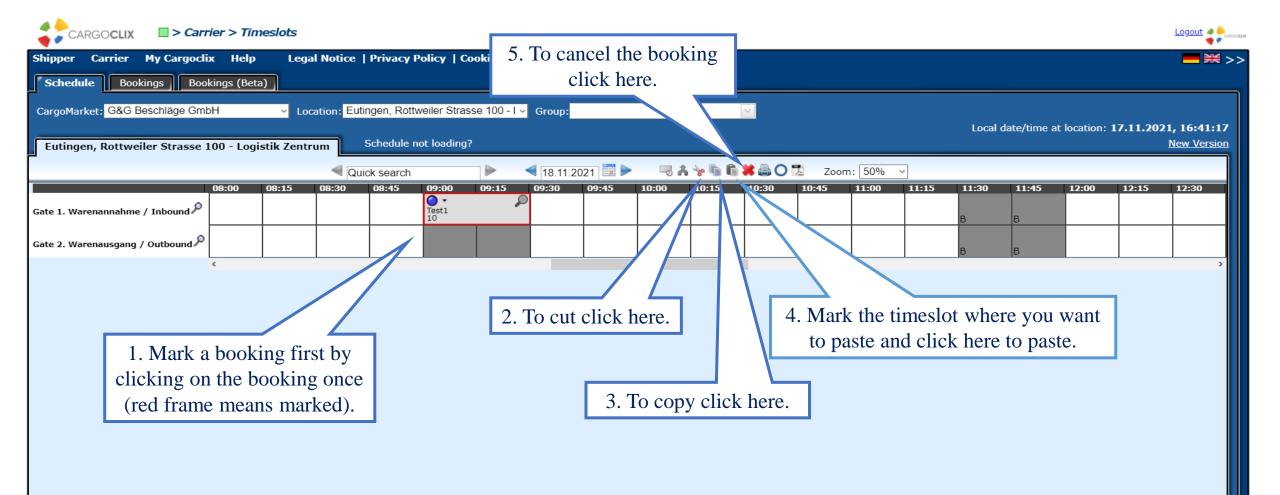

| CARGOCLIX -> Carrier > Timeslots                                                                                                    |                                                                                                    | Logout                             |
|----------------------------------------------------------------------------------------------------|----------------------------------------------------------------------------------------------------|------------------------------------|
| Shipper       Carrier       My Cargoclix       Help       Legal Notice       Privacy Policy       Cookies       Terms & Conditions         Schedule       Bookings       Bookings (Beta)                                                                                                    | 6. To create a PDF file with all important booking data                                                                                                    | ₩>                                 |
| CargoMarket: G&G Beschläge GmbH v Location: Eutingen, Rottweiler Strasse 100 - I v Group:                                                                                                    | 11 1 1                                                                                                    | 21, 16:41:54<br><u>New Version</u> |
| Quick search                                                                                                    |                                                                                                    |                                    |
| 08:00         08:15         08:30         08:45         09:00         09:15         09:30         09:45         10:00         10:15         10:30         Print Book         11:00           Gate 1. Warenausgang / Outbound P         Image: Constraint of the second second | D         11:15         11:30         11:45         12:00         12:15           B         B | 12:30                              |
|                                                                                                    | BB                                                                                                    | >                                  |
|                                                                                                    |                                                                                                    |                                    |
|                                                                                                    |                                                                                                    |                                    |
|                                                                                                    |                                                                                                    |                                    |
|                                                                                                    |                                                                                                    |                                    |
|                                                                                                    |                                                                                                    |                                    |
|                                                                                                    |                                                                                                    |                                    |
|                                                                                                    |                                                                                                    |                                    |
|                                                                                                    |                                                                                                    |                                    |
|                                                                                                    |                                                                                                    |                                    |
|                                                                                                    |                                                                                                    |                                    |

| Timeslot Booking C       | Confirmation                                        |                                                                      |
|--------------------------|-----------------------------------------------------|----------------------------------------------------------------------|
| Carrier                  | Spedition Musterhuber GmbH                          | Cargoclix Booking ID<br>28440181                                     |
| User                     | Second Supplier                                     | Cargomarket, Bookings-ID                                             |
| Order number             | 123                                                 |                                                                      |
| Name of the carrier      | Test                                                |                                                                      |
| Mobile phone             | 0044123456789                                       |                                                                      |
| Truck plate              | TT123                                               |                                                                      |
| Shipper                  | Test1                                               |                                                                      |
| Pallet exchange (select) | No                                                  |                                                                      |
| No. of pallets goods in  | 10                                                  |                                                                      |
| Comment                  |                                                     | The PDF has all<br>important booking data<br>including the Cargoclix |
| Date And Time            | 18.11.2021 09:00-09:29                              | booking ID number.                                                   |
| CargoMarket              | G&G Beschläge GmbH                                  |                                                                      |
| Location                 | Eutingen, Rottweiler Strasse 100 - Logistik Zentrum |                                                                      |
| Ramp name                | Gate 1. Warenannahme / Inbound                      |                                                                      |
| Group                    |                                                     |                                                                      |
| Description              |                                                     |                                                                      |

This is an example how a PDF file of a booking looks like. The language depends on the language you have chosen (see slide 2 upper right corner).

| Shiper Carrier My Cargocitic Help Legal Notice   Privacy Policy   Cookies   T&C   Search Autorefresh Show customization:   Search Autorefresh   Source to prove by that column   No To basine Startues of Truck ple   1. Click here to see all todays bookings in tabular view. Suppler Cartier to deplay No data to deplay No data to deplay No data to deplay                                                                                                    | CARGOCLIX CARGOCLIX CARGOCLIX                      |                                                                      |                   |                        | •    | Logo                |
|----------------------------------------------------------------------------------------------------|----------------------------------------------------|----------------------------------------------------------------------|-------------------|------------------------|------|---------------------|
| Search Autorefresh Show customization     Search Autorefresh     Show customization     No a'r to paginate     Results per page     1. Click here to see all todays<br>bookings in tabular view.     Supplier     Location        No data to display     No data to display     2. Click here to search the                                                                                                    |                                                    | otice   Privacy Policy   Cookies   T&C                               |                   |                        |      | <mark>─</mark> ₩ >: |
| No data to display     No data to display     No data to display     1. Click here to see all todays bookings in tabular view.     1. Click here to see all todays bookings in tabular view.     Supplier     Location     Date     Created at     Status     No data to display                                                                                                    |                                                    | PDE XIS XISX RTE O                                                   |                   |                        |      |                     |
| ID Details Start time A Truck pla     ID Details Start time A     ID Details   Start time A     ID     ID     Details   Start time A     ID     Details   Start time A     ID     Details   Start time A     Truck pla     No data to display     ID     ID     Details     Start time A     Truck pla     ID     Details   Start time A     ID     Details   Start time A     ID     Details   Start time A     ID     Details   Start time A     ID     Details   Start time A     ID     Details   Start time A     ID        ID        ID                                                         < |                                                    |                                                                      |                   |                        |      |                     |
| ID Details Start time △ Truck pla     OOOKINgs in tabular View.     Supplier   Location Date Created at Status Ramp      No data to display     2. Click here to search the                                                                                                    |                                                    | •                                                                    | <u> </u>          |                        |      |                     |
| No data to display       2. Click here to search the                                                                                                    |                                                    | bookings in tabular view.                                            | Supplier Location | Date Created at Status | Ramp |                     |
| 2. Click here to search the                                                                                                    |                                                    | ♥                                                                    | ▼ ▼               | V         V            | Ŷ    | 0                   |
|                                                                                                    |                                                    | No data to display                                                   |                   |                        |      |                     |
| bookings.                                                                                                    | 2. Click here to search the                        |                                                                      |                   |                        |      |                     |
|                                                                                                    | bookings.                                          |                                                                      |                   |                        |      |                     |
|                                                                                                    |                                                    |                                                                      |                   |                        |      |                     |
|                                                                                                    |                                                    |                                                                      |                   |                        |      |                     |
|                                                                                                    |                                                    |                                                                      |                   |                        |      |                     |
|                                                                                                    |                                                    |                                                                      |                   |                        |      |                     |
|                                                                                                    |                                                    |                                                                      |                   |                        |      |                     |
|                                                                                                    |                                                    |                                                                      |                   |                        |      |                     |
|                                                                                                    |                                                    |                                                                      |                   |                        |      |                     |
|                                                                                                    |                                                    |                                                                      |                   |                        |      |                     |
|                                                                                                    |                                                    |                                                                      |                   |                        |      |                     |
|                                                                                                    |                                                    |                                                                      |                   |                        |      | 2                   |
|                                                                                                    | c                                                  |                                                                      |                   |                        |      | 2                   |
| No data to paginate 🕢 🔊 Results per page 30 🗸 🗹 Show Filter Row Menu 🛛 <u>Clear Filter</u> Search profile Please select 🗸 🗸 + - S R                                                                                                    | No data to paginate 🔇 🔊 Results per page 30 🗸 🗹 Sh | now Filter Row Menu <u>Clear Filter</u> Search profile Please select | ~ ~ + - S R       |                        |      |                     |

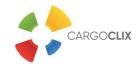

Thank you!

If you have questions regarding to your deliveries, please contact your partner at *G&G Beschläge GmbH*.

If you need technical support, you can contact *Cargoclix:* Email: <u>support@cargoclix.com</u> Tel.: +49 (0) 761 – 20 55 11 00